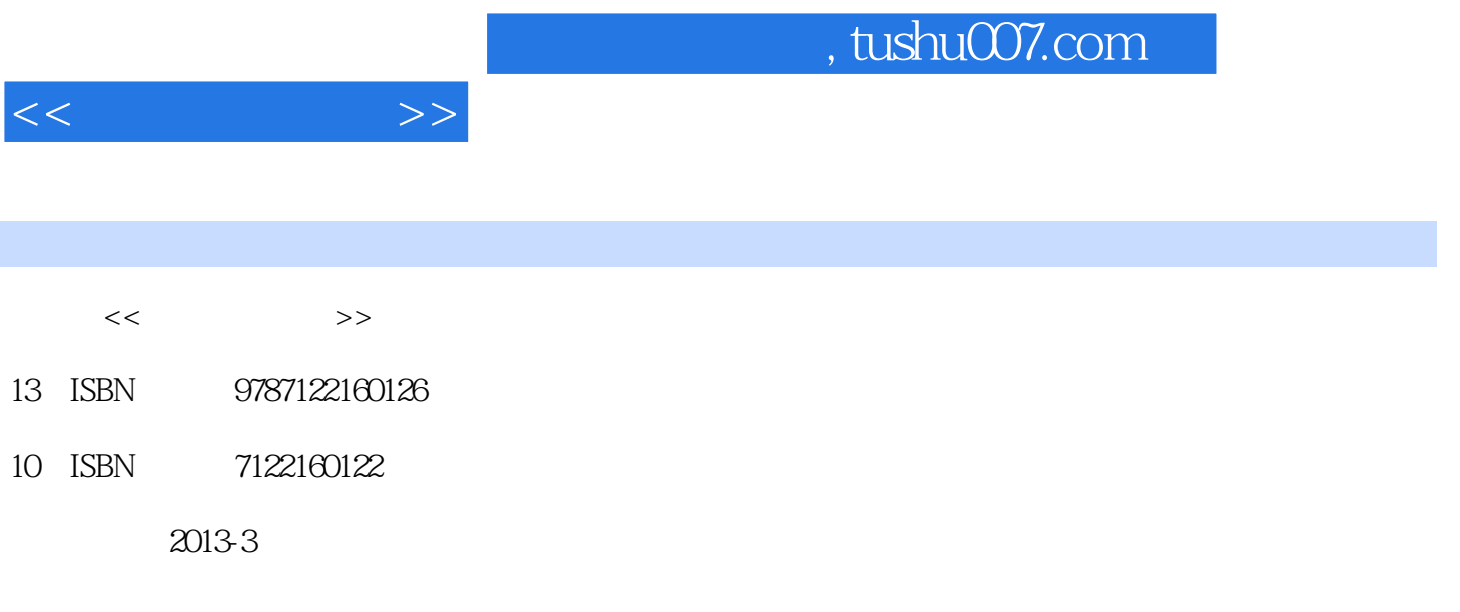

PDF

更多资源请访问:http://www.tushu007.com

 $,$  tushu007.com  $<<$ Vue $\,$  $2009$ we vue 3D Vue 3ds Max Maya XSI Lightwave Cinema 4D<br>Vue  $Vue$  $9 \qquad 1 \qquad \qquad$  Vue  $-5$   $Vue$  6 8 主要介绍Vue中非常重要的生态系统、动画、高级函数编辑等高级技术;第9章通过两个典型的实例来 vue vue vue vue vue vue vue vue d'article se vue vue vue vue van antique se vue van antique van antique van a

2012 12

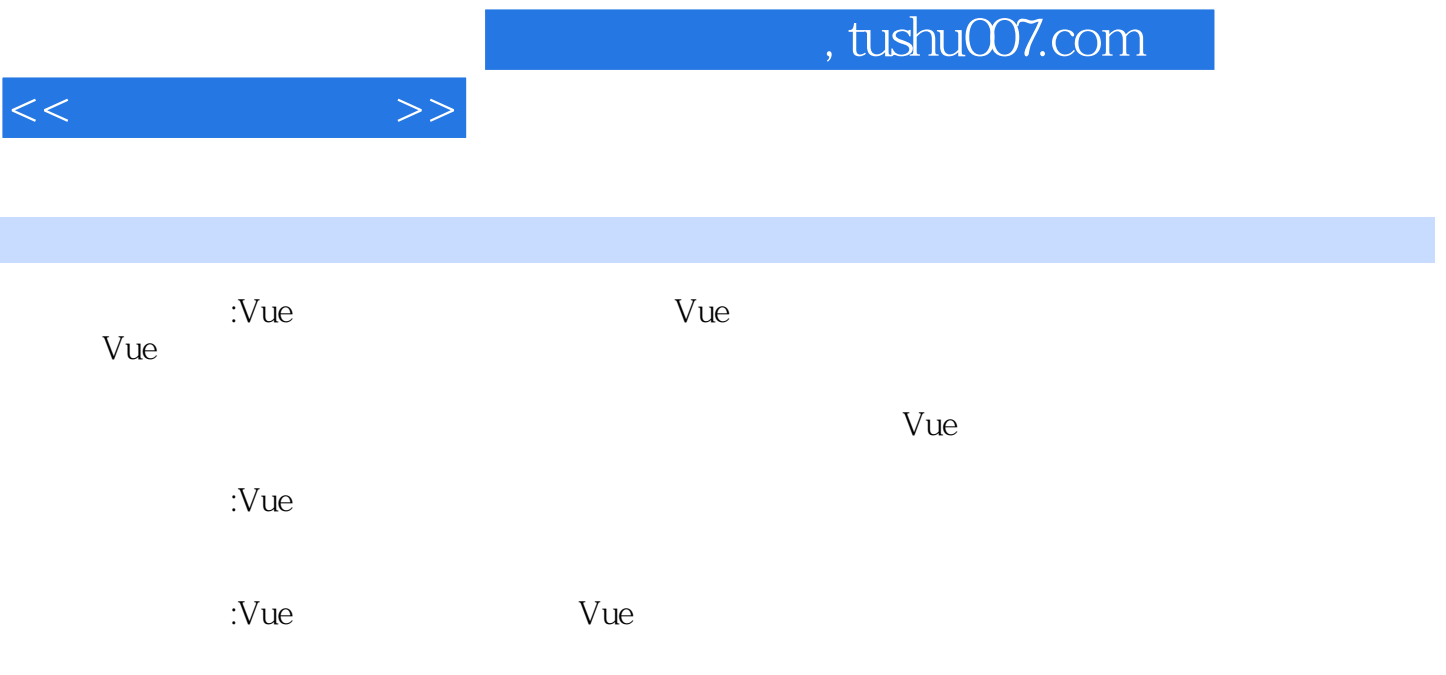

1 Vue 1.1Vue 1.1.1 1.1.2 1.1.3Vue 1.2 1.2.1 1.2.2 1.2.3 1.3 1.3.1 1.3.2 1.4 1.5Vue  $1.51$   $1.52$   $1.53$   $1.54$   $2$ <br> $21.1$   $21.2$   $22$   $221$  $2.1$  2.1.1 2.1.2 2.2 2.2.1 2.2.2 2.2.3 sun 2.2.4 Light 2.2.5 sky 2.2.6 Cloud 2.2.7 Fog and Haze 2.2.8 Wind 2.2.9 Effects 2.3 Render 2.3.1 Presetrender quality 2.3.2 Renderer 2.3.3 Render destination 2.3.4 Render what  $235$  Rendet quality  $236$  Anti—aliasing  $237$ (Indirect lighting solution) 2.3.8 Picture size and resolution 2.3.9 Panoramic view 2.3.10 Render area 2.3.11 Sub—ray options 2.3.12 Blur Renderhag Options 2.3.13 Advanced effects quality 2.3.14 Anti  $-$ aliasing Options  $2.315G$  G.Buffer  $2.4$   $- 3$  Vue  $3.1$  $31.1$   $31.2$   $- 32$   $321$   $322$   $323$  $324$   $325$   $326$   $327$   $4$  Vue  $41$   $41.1$ 4.1.2 4.2 4.2.1 4.2.2 4.3  $431$   $432$   $\rightarrow$   $433$  Mixed material  $434$ <br>Atric material  $435$   $\rightarrow$   $433$   $5$  Vue  $51$  $\text{Volume}$ tric material  $\quad 4.35 \quad --- \qquad \qquad 5 \quad \text{Vue} \qquad 5.1 \qquad \qquad 5.1.1$ (Pointlight) 5.1.2 Quadratic point light) 5.1.3 Spot lights) 5.1.4 Quadratic Spot lights 5.1.5 Directional lights 5.1.6 Light Panel 5.2 5.2.1 Lensf lares 5.2.2 Gel 5.2.3 Volumetric 5.2.4 shadows 5.2.5 Lighting  $5.26$  Influence  $5.3$  —— 6 Vue  $6.1$   $6.1.1$   $6.1.2$  $62$   $621$   $622$   $623$   $8$   $624$   $625$  $63 \quad -- \qquad 7 \ \ \text{Vue} \qquad 7.1 \qquad 7.1.1 \qquad 7.1.2 \qquad 7.1.3$ 全局动画设置 7.1.4运动类型 7.2关联和跟踪 7.2.1链接到(Linkto) 7.2.2跟踪(Track) 7.3动画时间表 7.3.1 7.3.2 7.4 7.5 —— 8.1 8.1.1 8.1.2 8.1.3 8.1.4 8.1.5 8.2 8.2.1 8.2.2 8.3 8.3.1 8.3.2 8.4 8.5 8.5.1 Colot Cor Tection 8.5.2 Meta Nodes 8.5.3 8.6 8.6.1 8.6.2 8.7UV 8.8 8.8.1 Environment Sensitive Filters 8.8.2 8.9 8.10 8.10.1 8.10.2 8.10.3  $8.104$   $8.11$   $\leftarrow$   $8.12$   $\leftarrow$   $8.13$   $\leftarrow$  9 Vue 9.1 Snow Tree 9.1.1 9.1.2 9.1.3 9.1.4 9.1.5 9.1.6 9.1.7 9.1.8 9.1.9 9.1.10 9.1.11 9.1.12 9.1.13 9.2<br>Island Foam 9.2.1 9.2.2 9.2.3 9.2.4 9.25 (Island Foam) 9.2.1 9.2.2 9.2.3 9.2.4 9.2.5 9.2.6

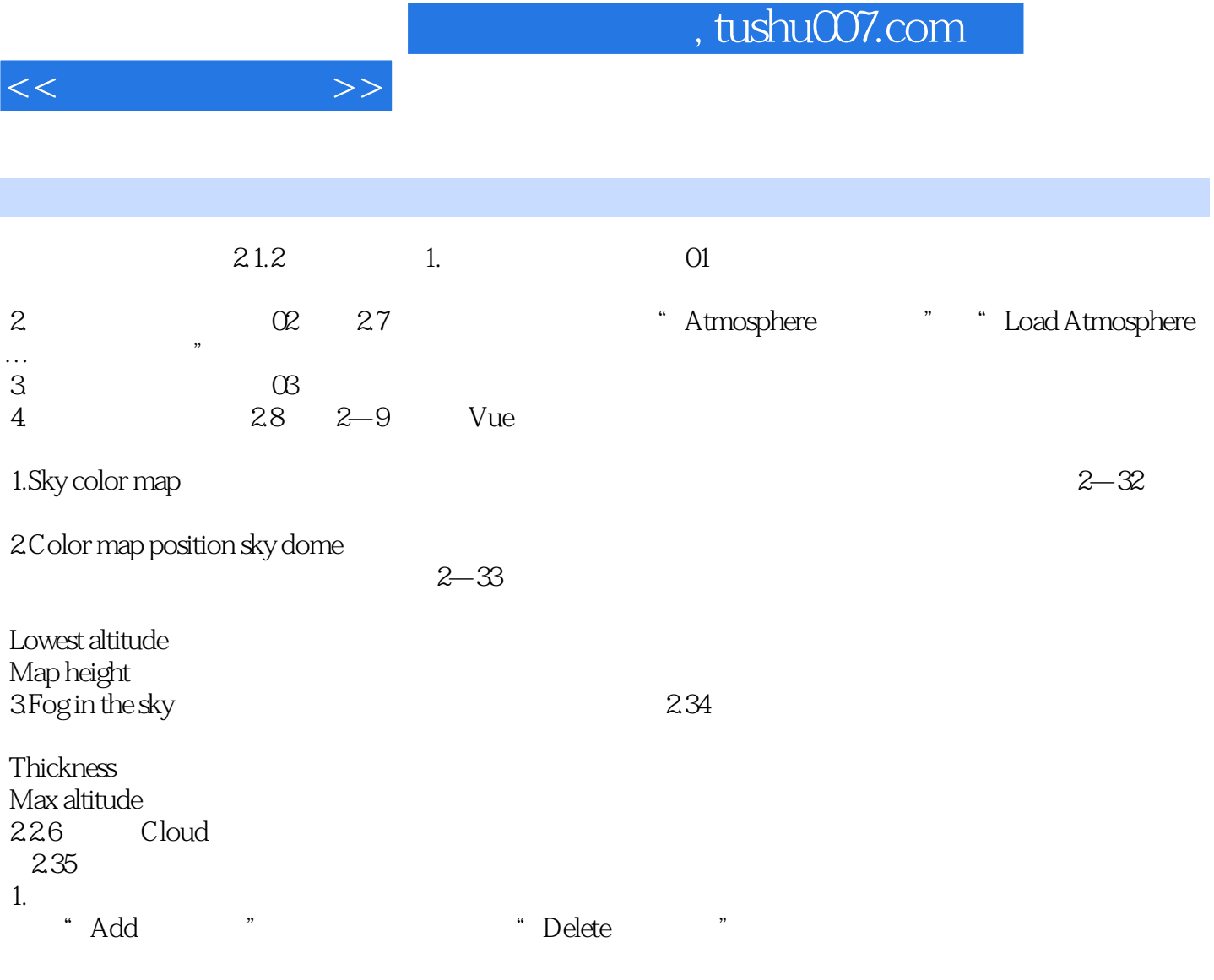

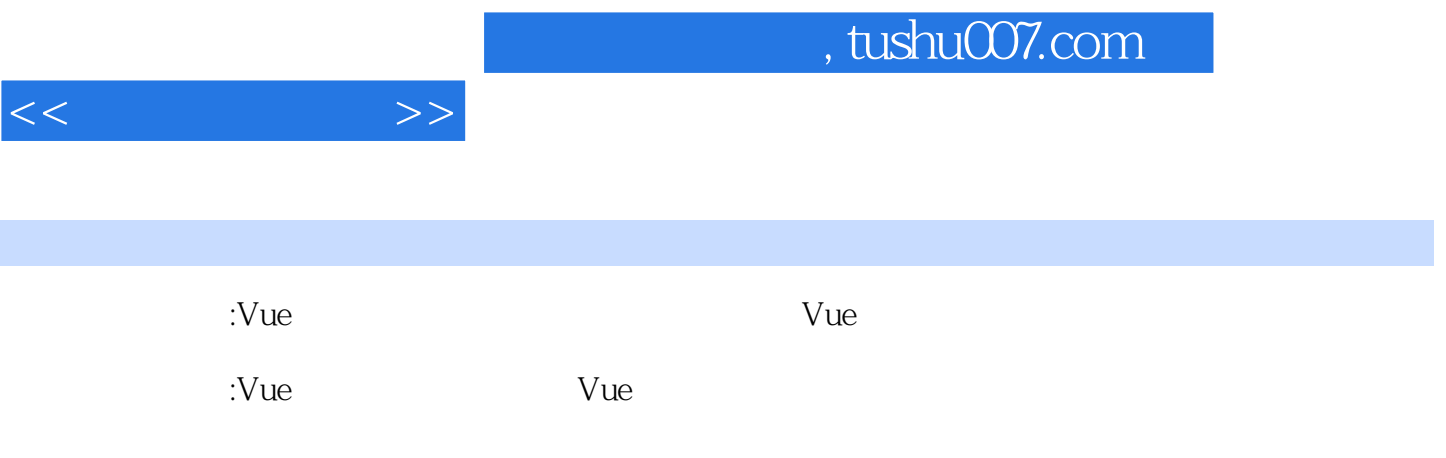

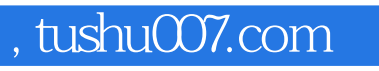

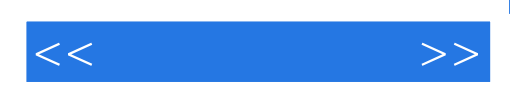

本站所提供下载的PDF图书仅提供预览和简介,请支持正版图书。

更多资源请访问:http://www.tushu007.com